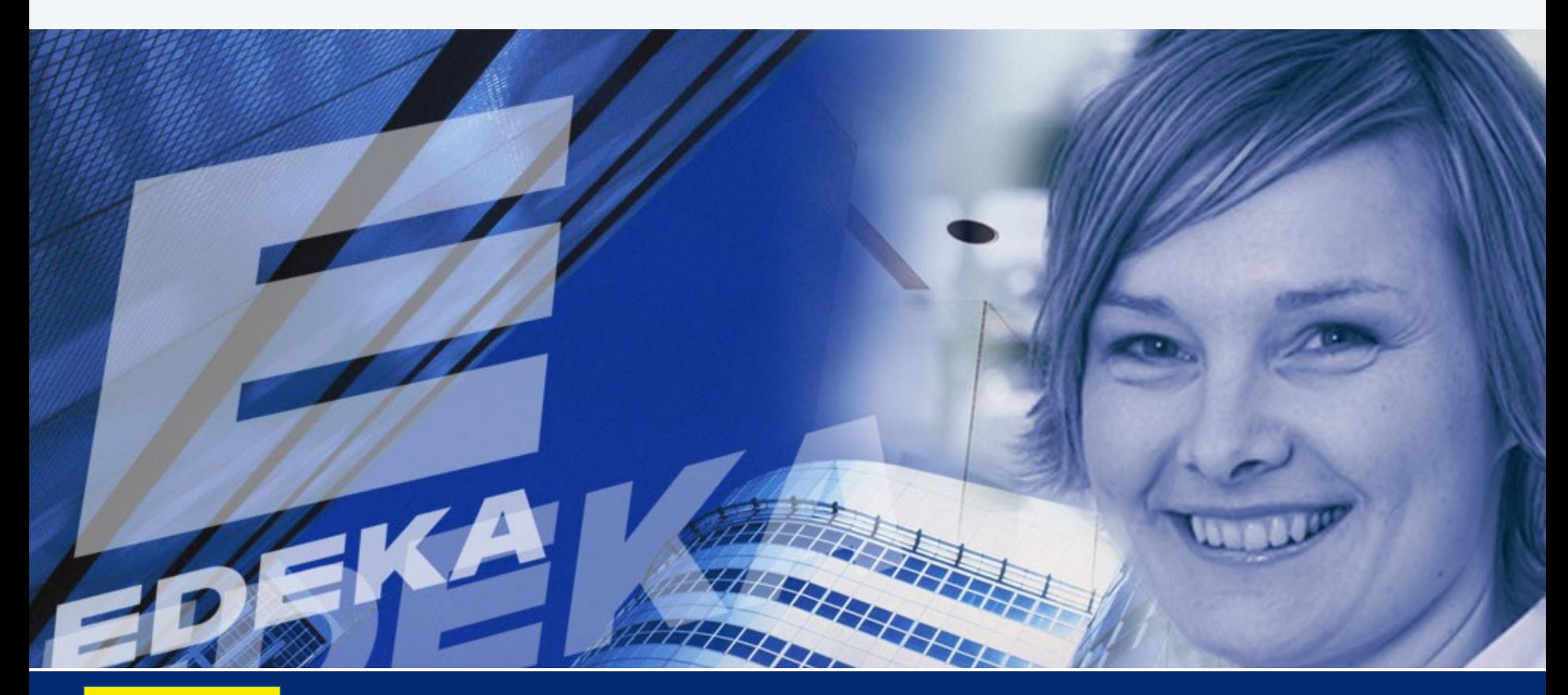

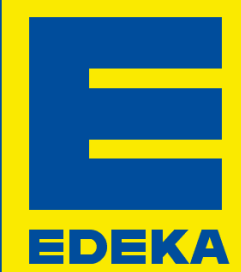

## SOAP im VSE

arnd.frenzen@edeka.de

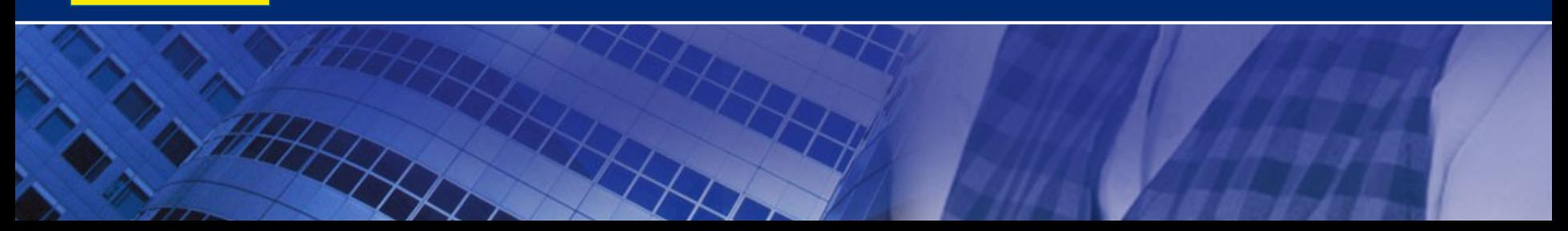

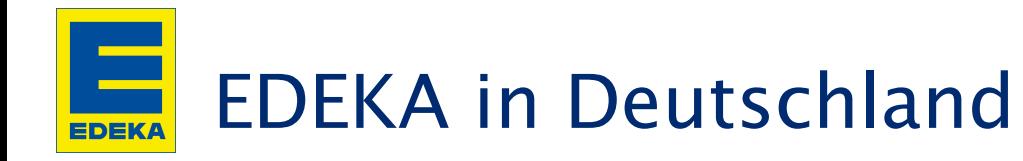

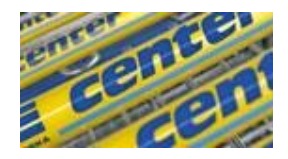

## EDEKA in Deutschland EDEKA Rhein-Ruhr

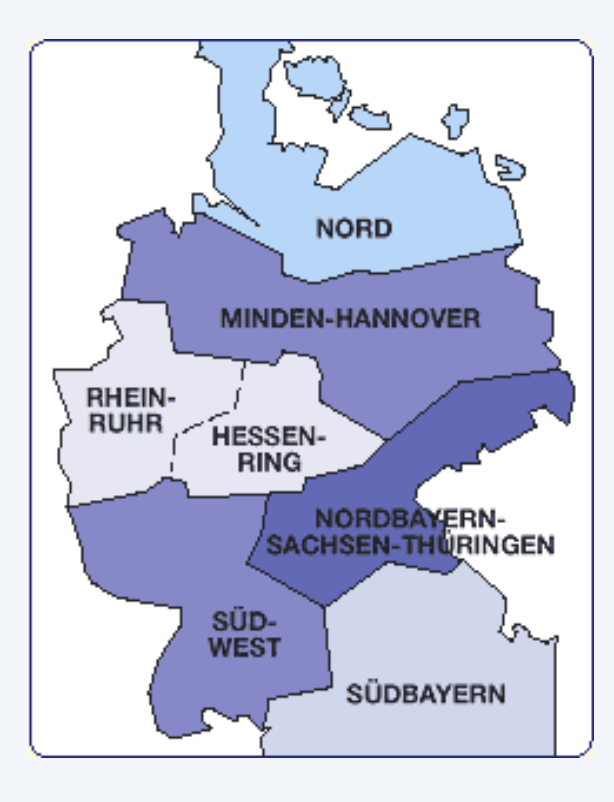

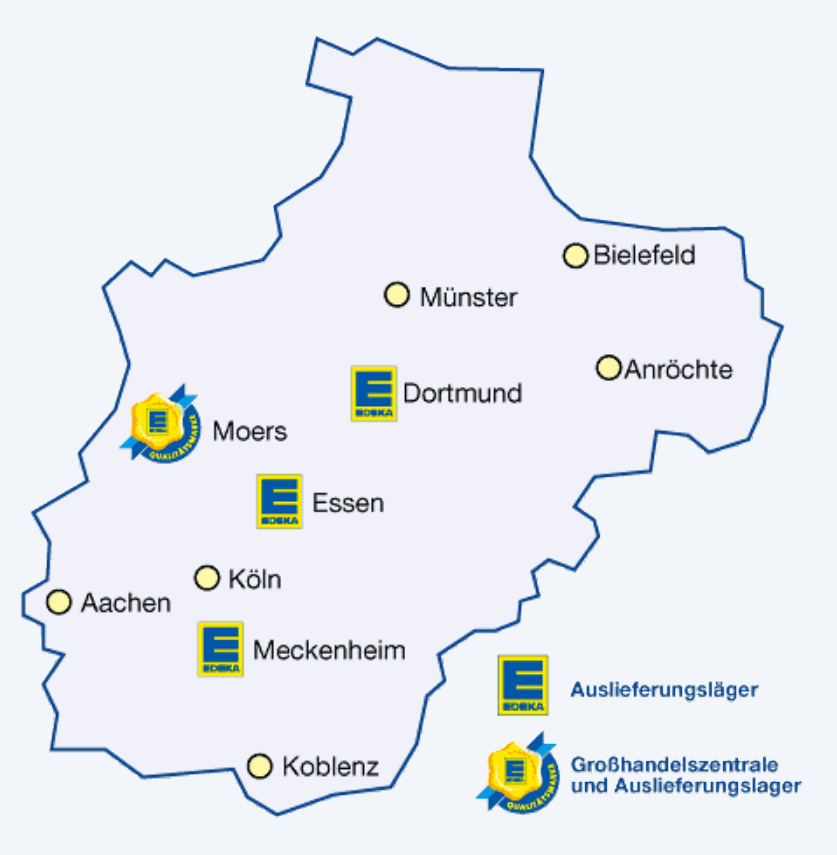

www.edeka.de www.rhein-ruhr.edeka.de

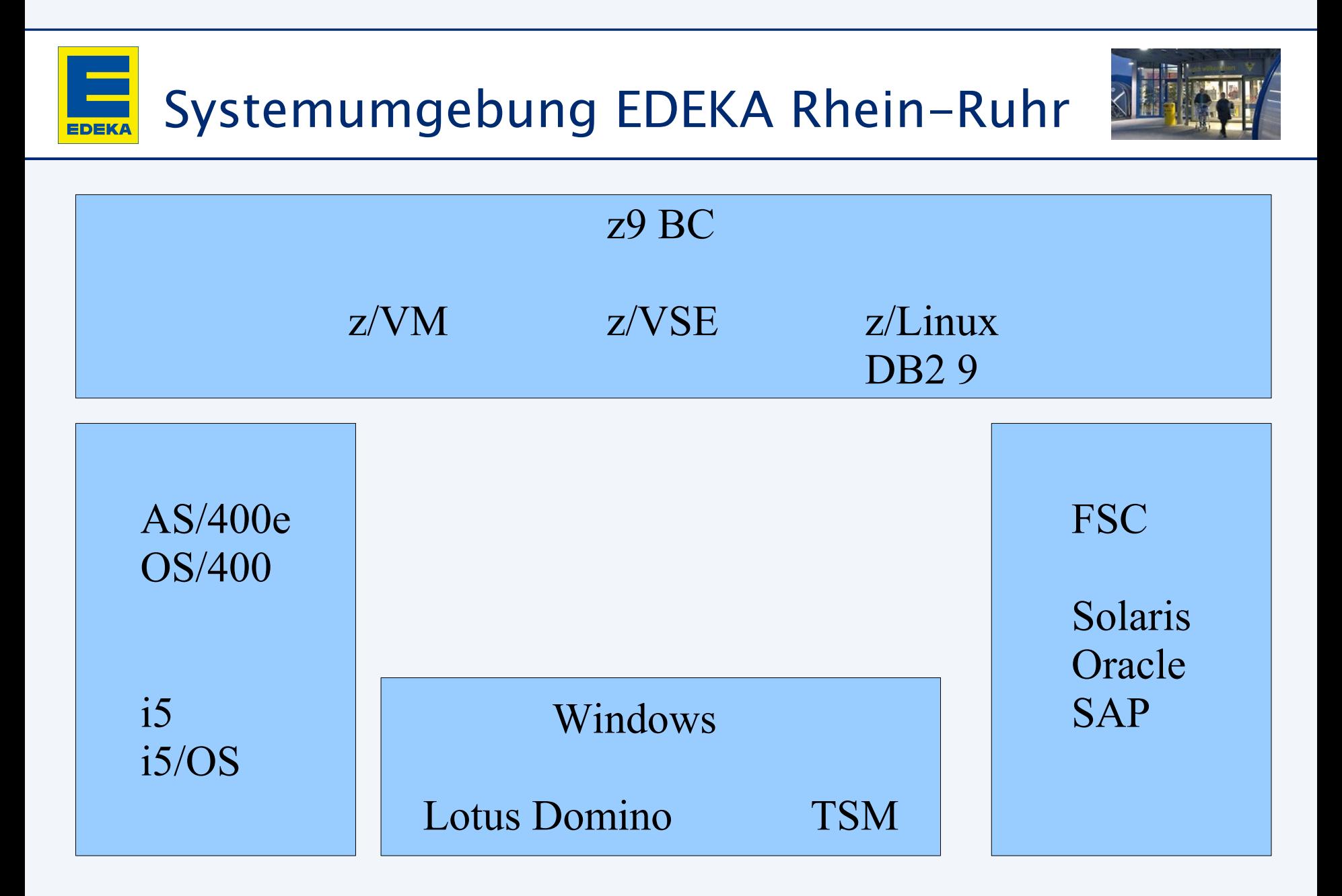

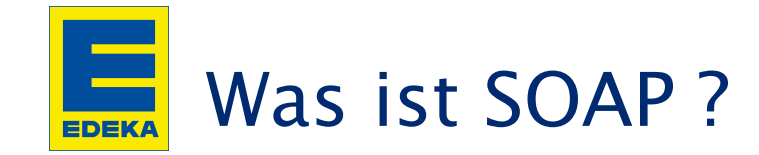

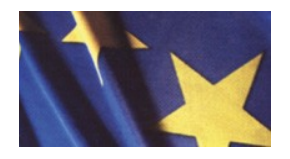

- Abkürzung: Simple Object Access Protocol
- Programm-zu-Programm Kommunikation Früher: APPC, SNA, LU6.2 Heute: TCP/IP, HTTP, XML
- **Plattformübergreifend** unabhängig vom Betriebssystem Kommunikation über CICS TS Queues
- **In beide Richtungen** VSE kann sowohl Server als auch Client sein
- Open Source Ohne Zusatzkosten

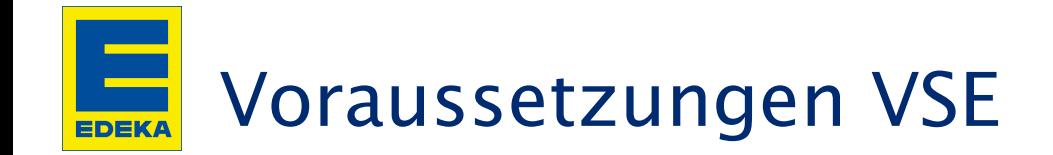

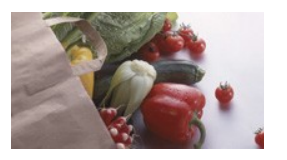

- VSE/ESA ab 2.6
- **TCP/IP**
- CICS Transaction Server
- CICS Web Support
- Anpassungen LE/VSE (EBCDIC <-> ASCII)

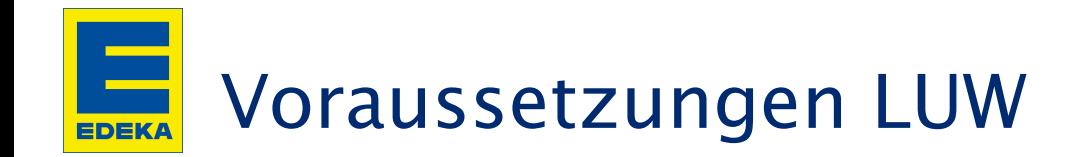

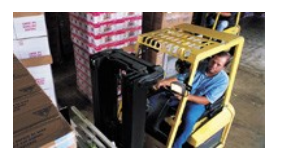

- **Linux, Unix, Windows**
- **TCP/IP**
- **NET** oder Java
- Web Server (z.B. Apache, IIS)
- **NAL Parser**

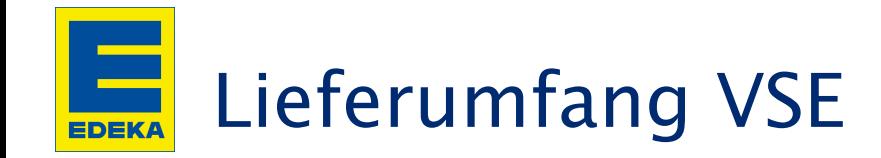

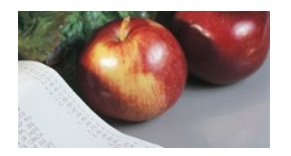

- SOAP Servicephasen und C Headerfiles
- **NAML-Parser** Erzeugen/Zerlegen von XML-Dokumenten in eigenen Programmen Batch und CICS
- **HTTP-Client** Web-Zugriff (Text) in eigenen Programmen Batch und CICS
- **CICS2WS Toolkit** erzeugt WSDL-Dateien und Proxy-Code

## EDEKA Dokumentation

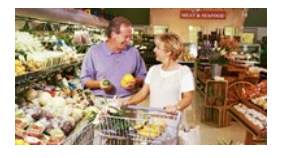

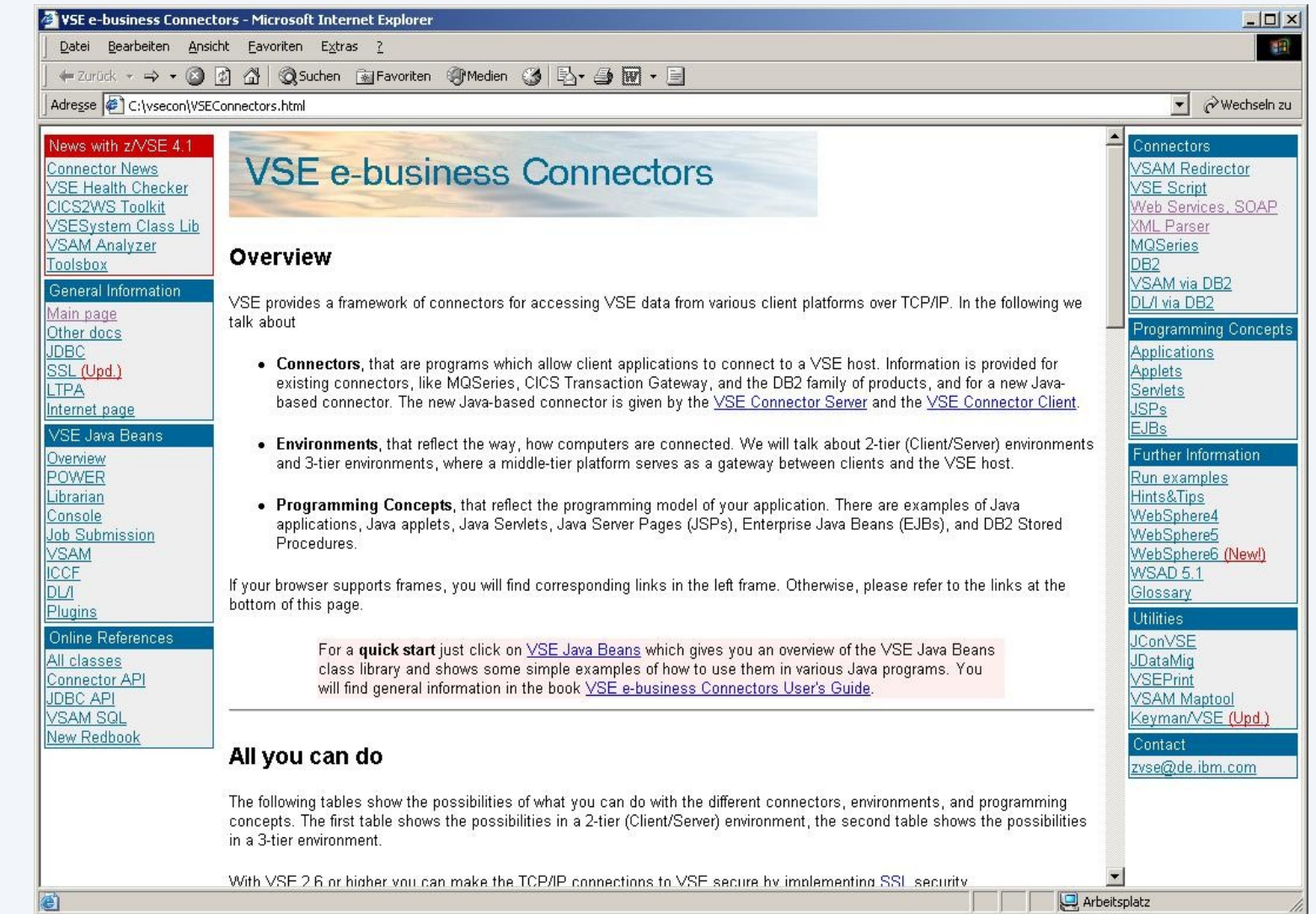

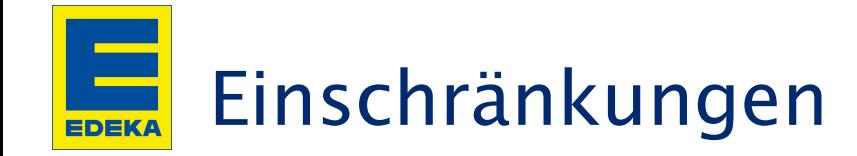

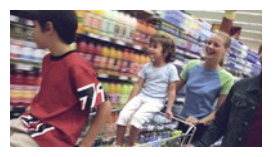

- Keine "Interoperabilitätsmatrix"
- Erhöhter Aufwand bei Massendaten (>32 KB) Beschränkung durch CICS TS Queue
- Keine fertigen Lösungen, wenig Muster

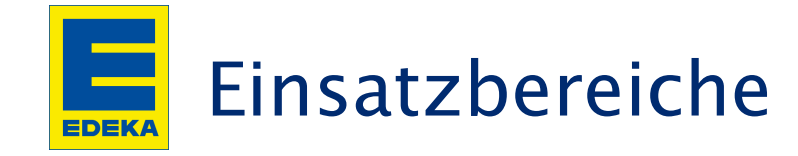

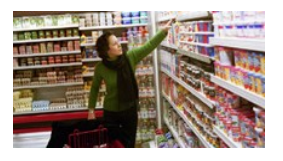

- **Authentifizierung** Passwordabfragen, Seriennummernprüfungen
- Datenübertragung vom Kunden: Bestellungen, EC-Cash zum Kunden: Lieferavis, Stamm-, Rechnungs-, Aktionsdaten
- "Klassische" Transaktionsverarbeitung WE-Erfassung, Rechnungsanzeige, Reklamationsbearbeitung, Vorverkauf
- Sonderlösungen JCL, Archiv- und DB-Zugriff

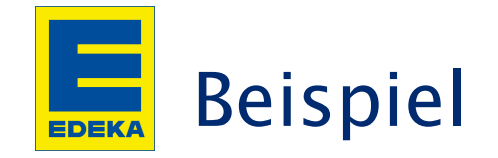

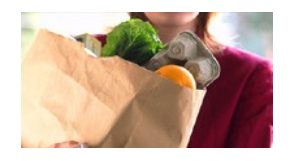

```
int getQ(char* inqueue, char** pName, char** pPtr, int* pLen) 
{
    SOAP PARAM HDR* param;
   unsigned short len;
    *pName = NULL;
    *pPtr = NULL;*pLen = 0;
    EXEC CICS READQ TS QUEUE(inqueue) NEXT 
               SET(param) LENGTH(len) 
               RESP(cicsresp) RESP2(cicsresp2); 
     if (cicsresp != DFHRESP(NORMAL)) 
        return(1); // no more params
     if (param->type == SOAP_TYPE_STRUCT) 
        return(2); // invalid type (for this client)
    *pName = (char<sup>*</sup>) & param->name;
    *pPtr = (char*)\&param[1];*pLen = param->length - sizeof(SOAP PARAM HDR);
    return(0);
```
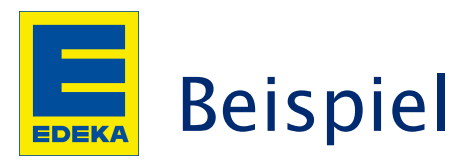

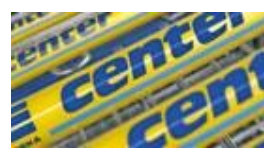

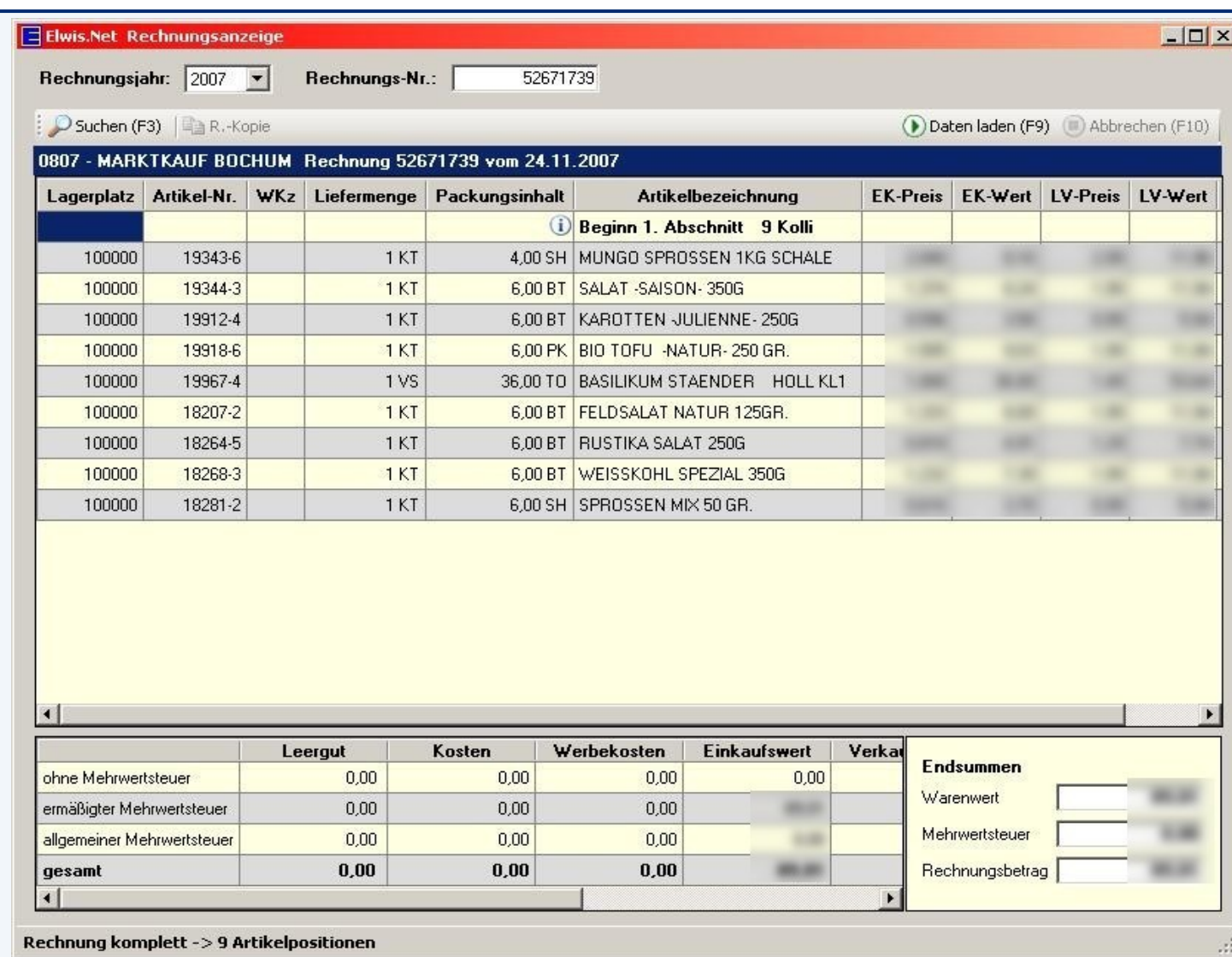

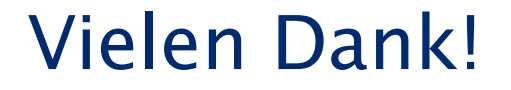

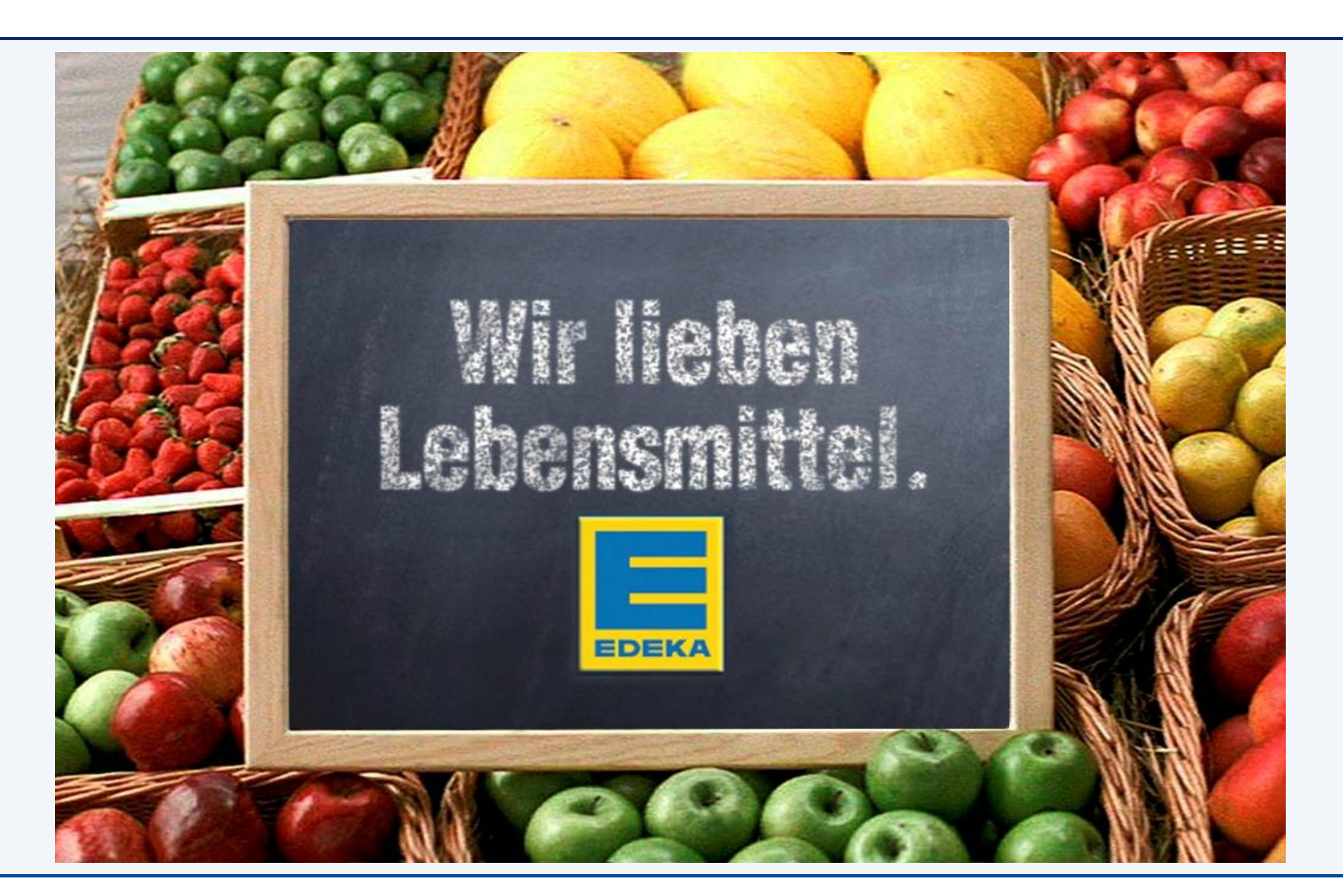